# PCGenesis Current Status & Future Plans

**GASBO** 

Augusta, GA

November 6, 2013

#### **PCGenesis**

Introduction

Alan Rees
Diane Ochala

PCGenesis Lead Analyst/Developer
PCGenesis Senior Analyst/Developer

# PCGenesis Sessions/Training at GASBO

- Session 1 8:40
  - PCGenesis Current Status & Future Plans
- Session 2 10:00
  - PCGenesis Recent Enhancements & Changes
- Session 3 11:00
  - PCGenesis Training Little Used Functionality
- Session 4 2:10
  - PCGenesis Training PCGenesis A, B C's
- Session 5 3:30
  - PCGenesis Training Dealing with Issues & Other Adv Features

# Welcome Some State Charter Schools to PCGenesis

### Agenda

- Recent Enhancements
- Future Plans
- Site Recommendations
- User Input

## **Recent Enhancements**

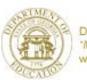

# Recent Enhancements Payroll

- Changes in SHBP Processing
- Add Demographic Info to Personnel Screen
- Update Payroll check Reconciliation Listing
- Add an Additional Restore Point for Payroll
- Print Manual Payroll Checks
- Employee Payroll Deduction Expansion

### **Changes in SHBP Processing**

- Updated to accommodate SHBP File Layout Changes
- Program Changes to AUF file also require user procedure changes for Terminated employees
  - Make these the Last Steps taken when Terminating
  - Input final pay ded date in the GHI Final Ded DT field
  - Select appropriate GHI Change Code for Termination
  - Input employee's termination date in the *Term Date* field
  - Select appropriate Term Reason, i.e.RETIREMENT
  - Save changes

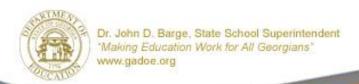

### **Changes in SHBP Processing**

#### **Sequence to Terminate Employee**

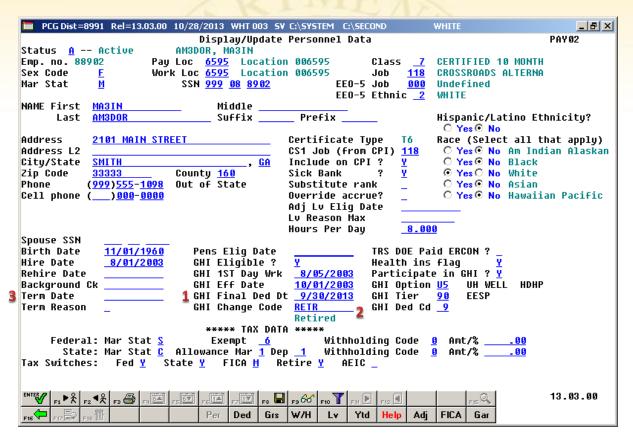

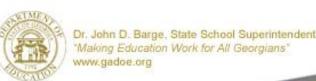

#### **Add Information to Personnel Screen**

- E-mail
- Cell Phone
- Background Check Date
- Leave Reason Maximum (New Leave System)

Also added to 3<sup>rd</sup> Party Contractor screen

### Update Payroll check Reconciliation Listing

- Include Cancel Date & void Date
- 'ALL' Option will include all checks regardless of status
- 'ISS' Option will include all checks still outstanding during the timeframe
- 'CAN' Option will include all checks with the Cancel Date during the timeframe
- 'VOI' Option will include all checks with the Void Date during the timeframe

## Add an Additional Restore Point for Payroll

 A Restore Point of PAYDATA is now retained for the status of the PAYROLL file immediately before selecting F5 to Print Checks

### **Print Manual Payroll Checks**

- It is now possible to print a manual check
- One manual check at a time
- Select the appropriate check from list
- Does not allow direct deposits to be printed

## Employee Payroll Deduction Expansion

- Allow employees to store more than 20 current & year-to-date deduction amounts during a calendar year
- Still limited to 20 current deductions per pay check
- Continue to allow 72 system deductions

## Recent Enhancements Financial

- Added Export/Import Options
- Update Vendor Check & Wire Transfer Reconciliation Listings
- Allow 3<sup>rd</sup> Party to Fax or email PO's

### **Added Export/Import Options**

- All Options on the Vendor Payments for any Period allow export to CSV
- Budget & Revenue Master Account Activity
   Detail allows export to CSV
- Print Facility/Building File allows export to CSV

# Update Vendor check & Wire Transfer Reconciliation Listings

- Include Cancel Date & void Date
- 'ALL' Option will include all checks regardless of status
- 'ISS' Option will include all checks still outstanding during the timeframe
- 'CAN' Option will include all checks with the Cancel Date during the timeframe
- 'VOI' Option will include all checks with the Void Date during the timeframe

#### Allow 3<sup>rd</sup> Party to Fax or email PO's

- PO Output field added to Vendor
  - E = Email
  - F = Fax
  - O = Other
- PO Output field added to PO
- 3<sup>rd</sup> Party will use this

## Recent Enhancements CPI

- For new Substitute Pay & Leave System, the Original Leave of Absence File is created from Leave History File
- Add Demographic Info to 3<sup>rd</sup> Party Contractor Screen
- Cycle 3 Reporting Includes Summary Info
- Upload CPI Codes from Data Collection Website
- Add Health Insurance Flag on CPI Transmission

## **Available Enhancements**

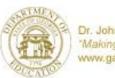

# **Available Enhancements PCGenesis System**

|                                                                         | Usage |
|-------------------------------------------------------------------------|-------|
| <ul> <li>Screen Color Option for Site &amp; User</li> </ul>             | 67%   |
| <ul> <li>Updated Reorganization Task</li> </ul>                         | ??    |
| QWord Utility                                                           | ??    |
| <ul> <li>3<sup>rd</sup> Party Printing / Data Capture Option</li> </ul> | 13%   |

#### Screen Color Option for Site & User

**You Must Use New Shortcut** To Enable Color

K:\PCGIcon\PCGclr

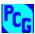

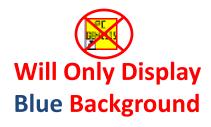

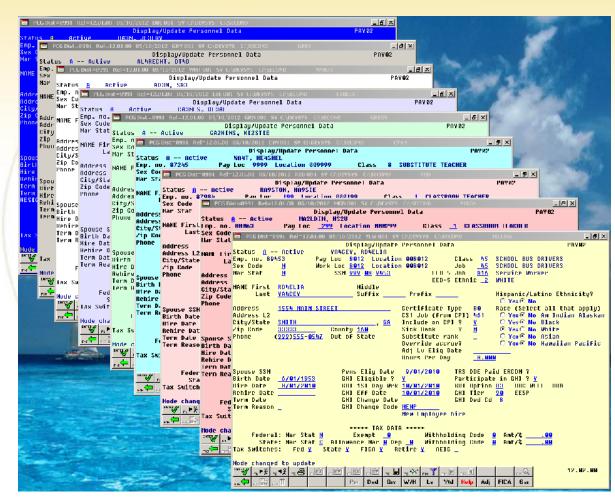

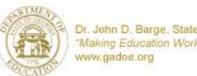

#### **Updated Scheduled Reorganization**

- Will perform most functions within a program, which provides more control of the process
- Will create a recap report which will allow the user to verify that the reorganization process has completed successfully
- Installation Instructions available in K:\DOCUMENT\Setup New PCGReorg.doc

#### **Updated Scheduled Reorganization**

Creates a Print File

| ROBOCOPY ::                         | Robust Fi           | le Copy fo                | r Windows   | ::      | Version X | P010 |
|-------------------------------------|---------------------|---------------------------|-------------|---------|-----------|------|
|                                     |                     |                           |             |         |           |      |
| Started : Thu Oct 11                | 03:24:01            | 2012                      |             |         |           |      |
| Source : C:\SECOND\                 |                     |                           |             |         |           | _    |
| Dest : C:\SecondX                   | \                   |                           |             |         |           | - 1  |
|                                     |                     |                           |             |         |           | - 1  |
| Files : *.*                         |                     |                           |             |         |           | _    |
| Options : *.* /NFL /                | TEE /3 /E           | /COPY:DAT                 | /R: 1000000 | /W:30   |           | - 1  |
|                                     |                     |                           |             |         |           |      |
| New Dir                             | 0 C:                | \ SECOND\                 |             |         |           |      |
| New Dir                             | 52 C:               | \SECOND\#A                | RRPRT\      |         |           | _    |
| New Dir                             |                     | \SECOND\#S                |             |         |           | _    |
| New Dir                             |                     | \SECOND\AC                |             |         |           | _    |
| New Dir<br>New Dir                  |                     | \SECOND\AC                |             |         |           | _    |
| New Dir                             |                     | \SECOND\AC<br>\SECOND\AC  |             |         |           | _    |
| New Dir                             |                     | \SECOND\AC                |             |         |           | _    |
| New Dir                             |                     | \SECOND\AC                |             |         |           | _    |
| New Dir                             |                     | SECOND\ AC                |             |         |           | _    |
| New Dir                             | 5 C:                | \ SECOND\ AC              | CT1208\     |         |           | _    |
| New Dir                             | 76 C:               | \ SECOND\ AC              | RLDATA\     |         |           | - 1  |
| New Dir                             |                     | / SECOND/BA               |             |         |           | _    |
| New Dir                             |                     | \SECOND\BU                |             |         |           | _    |
| New Dir<br>New Dir                  |                     | / SECOND/ CP              |             |         |           | _    |
| New Dir<br>New Dir                  |                     | \SECOND\FA<br>\SECOND\GE: |             |         |           | _    |
| New Dir                             |                     | \SECOND\GE.               |             |         |           | _    |
| New Dir                             |                     | \SECOND\GR                |             |         |           | _    |
| New Dir                             |                     | /SECOND/PA                |             |         |           | _    |
| New Dir                             |                     | \SECOND\pa                |             |         |           | - 1  |
| New Dir                             |                     | \SECOND\PE                |             |         |           | - 1  |
| New Dir                             | 1 C:                | \SECOND\TR                | AND AT A\   |         |           | - 1  |
| New Dir                             | 17 C:               | \SECOMD\UT                | ILITY\      |         |           | - 1  |
|                                     |                     |                           |             |         |           |      |
| Total                               | Copied              |                           | Mismatch    |         | Extras    |      |
| Dirs: 35                            | 35                  | 0                         | 0           | 0       | 0         |      |
| Files: 477                          | 477                 | 0                         | 0           | 0       | 0         |      |
| Bytes : 758.73 m<br>Times : 0:01:04 | 768.73 m<br>0:01:04 | U                         | U           | 0:00:00 |           |      |
| Speed :                             | 12449253            | Bytes/sec.                |             |         |           |      |
| Speed :                             |                     | MegaBytes/:               | min.        |         |           |      |
| Ended : Thu Oct 11                  | 03:25:06            | 2012                      |             |         |           |      |
|                                     |                     |                           |             | _       |           | _    |

|                  |                     | PCG Dist:            | =8991 File I | Reorganisat | ion  | 10/11/2012 03                                   | 24:01 AM         |              |            |    |
|------------------|---------------------|----------------------|--------------|-------------|------|-------------------------------------------------|------------------|--------------|------------|----|
|                  |                     |                      | NOTE: The    | is is NOT & | BA   | KOD !!!                                         |                  |              |            |    |
|                  |                     | Copy Sec             | cond -> Sec  | ondX Begi   | n 0: | 8:24:01 AM - C                                  | omplete          |              |            |    |
|                  |                     | Re Index<br>Call GLI |              |             |      | 8:25:0 <b>6 AM -</b> C<br>8:25:57 <b>AM -</b> C | omplete<br>alled |              |            |    |
|                  |                     |                      |              |             |      | R = Rebuild                                     |                  |              |            |    |
| Directory:       | מידע חז סיי         | Second               |              |             |      |                                                 | 9.4              | condX        |            |    |
| File             | Size                | Records              | Date         | Time        |      | Size                                            | Records          | Date         | Time       |    |
| CPIFILE          | 374,272             |                      | 10/11/2012   |             |      |                                                 |                  | 10/10/2012   |            |    |
| CPIPCNTL         | 1,536               |                      | 10/11/2012   |             |      |                                                 |                  | 10/10/2012   |            |    |
| CPIXREF          | 83,968              |                      | 10/11/2012   |             |      |                                                 |                  | 10/10/2012   |            |    |
| DESCTBL          | 71,168              |                      | 10/11/2012   |             |      |                                                 |                  | 10/10/2012   |            |    |
| SALSCHED         | 22,016              |                      | 10/11/2012   |             |      |                                                 |                  | 10/10/2012   |            |    |
| Directory:       | FARD AT A           | Second               |              |             |      |                                                 | Sec              | condX        |            |    |
| File             | Size                | Records              | Date         | Time        |      | Size                                            | Records          | Date         | Time       |    |
| ACCOUNT          | 11,779,072          | 45,736               | 10/11/2012   | 03:25:08 8  | M I  | 11,779,072                                      | 45,736           | 10/10/2012   | 05:41:09 8 | AM |
| ACCOUNTG         | 1,123,328           | 4,491                | 10/11/2012   | 03:25:08 8  | M I  | 1,123,328                                       | 4,491            | 10/10/2012   | 03:25:53 8 | AM |
| ACCOUNTR         | 898,048             | 3,352                | 10/11/2012   | 03:25:08 8  | M I  | 898,048                                         | 3,352            | 10/10/2012   | 03:25:53 8 | AM |
| AUD IT           | 328,298,496         | 1,899,890            | 10/11/2012   | 03:25:39 8  | M I  | 328,298,496                                     | 1,899,890        | 10/10/2012   | 03:25:28 8 | AM |
| BANK             | 2,048               | 12                   | 10/11/2012   | 03:25:40 8  | M I  | 2,048                                           | 12               | 10/10/2012   | 03:25:28 8 | AM |
| BANKMICR         | 2,560               | 2                    | 10/11/2012   | 03:25:40 8  |      |                                                 |                  | 10/10/2012   |            |    |
| CHEKMSTR         | 14,167,552          | 104,577              | 10/11/2012   | 03:25:40 8  | M I  | 14,167,552                                      | 104,577          | 10/10/2012   | 03:25:30 8 | AM |
| CONTROL          | 2,560               | 4                    | 10/11/2012   | 03:25:40 8  | M I  | 2,560                                           | 4                | 10/10/2012   | 03:25:49 8 | AM |
| EXPENSE          | 39,218,175          | 105,354              | 10/11/2012   | 03:25:43 8  | M I  | 39,218,176                                      |                  | 10/10/2012   |            |    |
| FACILITY         | 4,095               |                      | 10/11/2012   |             |      |                                                 |                  | 10/10/2012   |            |    |
| INVEST           | 1,535               |                      | 10/11/2012   |             |      |                                                 |                  | 10/10/2012   |            |    |
| JECONTEL         | 1,535               |                      | 10/11/2012   |             |      |                                                 |                  | 10/10/2012   |            |    |
| JEMASTER         | 2,132,480           |                      | 10/11/2012   |             |      |                                                 |                  | 10/10/2012   |            |    |
| MANUALS          | 73,216              |                      | 10/11/2012   |             |      |                                                 |                  | 10/10/2012   |            |    |
| MONITOR          | 1,536               |                      | 10/11/2012   |             |      | ,                                               |                  | 10/10/2012   |            |    |
| NAME             | 29,184              |                      | 10/11/2012   |             |      |                                                 |                  | 10/10/2012   |            |    |
| PAYSTATE         | 1,536               |                      | 10/11/2012   |             |      |                                                 |                  | 10/10/2012   |            |    |
| P0               | 14,945,304          |                      | 10/11/2012   |             |      | ,,                                              |                  | 10/10/2012   |            |    |
| POPRINT          | 2,392,054           |                      | 10/11/2012   |             |      |                                                 |                  | 10/10/2012   |            |    |
| RECE IPT         | 8,454,895           |                      | 10/11/2012   |             |      |                                                 |                  | 10/10/2012   |            | AM |
| RECE IVE         | 3,195,904           |                      | 10/11/2012   |             |      | ,—.,                                            |                  | 10/10/2012   |            |    |
| SIGNATUR         | 5,632               | _                    | 10/11/2012   |             |      |                                                 | _                | 10/10/2012   |            |    |
| SMUIFUND         | 28,672              |                      | 10/11/2012   |             |      |                                                 |                  | 10/10/2012   |            |    |
| SOURCE<br>VENDOR | 25,088<br>2,050,048 |                      | 10/11/2012   |             |      |                                                 |                  | 10/10/2012   |            |    |
| WXFER            | 232,950             |                      | 10/11/2012   |             |      |                                                 |                  | 10/10/2012   |            |    |
| w                | 2027300             | 1,001                | 10, 11, 1011 | 00.20. 20 1 |      | . 202,300                                       | 1,001            | 10, 10, 2012 | 00.22.02   |    |
| Directory:       | PAYDATA             | Second               |              |             |      |                                                 | 3e               | condX        |            |    |
| File             | Size                | Records              | Date         | Time        |      | Size                                            | Records          | Date         | Time       |    |
| ANNUITY          | 1,535               |                      | 10/11/2012   |             |      |                                                 |                  | 10/10/2012   |            |    |
| BENEDED          | 160,768             |                      | 10/11/2012   |             |      |                                                 |                  | 10/10/2012   |            |    |
| CHEKMSTR         | 24,742,912          |                      | 10/11/2012   |             |      |                                                 |                  | 10/10/2012   |            |    |
| DATEFL           | 1,536               |                      | 10/11/2012   |             |      |                                                 |                  | 10/10/2012   |            |    |
| DDP              | 135,680             | 381                  | 10/11/2012   | 03:25:50 8  | M I  | 135,580                                         | 381              | 10/10/2012   | 10:03:41 8 | MM |

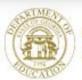

### **New Features for QWord Utility**

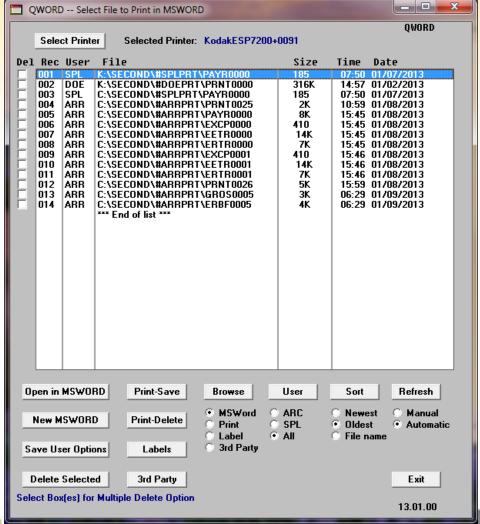

### Queue vs Qword Display File

#### Why Not Replace UQueue with Qword????

#### **UQueue**

#### **QWord**

66 Lines

#### 17 Lines

| File Display                  |                                                                                              |                                                                              |             |                                     | _(6) ×                              |
|-------------------------------|----------------------------------------------------------------------------------------------|------------------------------------------------------------------------------|-------------|-------------------------------------|-------------------------------------|
| First PgUp PgOn Up Down       | Last Font Delete Remove Print S                                                              | pool Exit                                                                    |             |                                     |                                     |
| ME CASECONDAGENLEDGRATRIALRPT | Line: 38 of 2877 Page: 2<br>PFIR: 001 \\u00e4ninte<br>4<br>123456789812345678981234567898123 | rver\2275HPLI4300drvClass: A Disp: 5CR<br>7 8<br>145678081234567808123456780 | 10          | 11 12 13<br>80812345678081234567808 | 14 15<br>12365678081236567808123656 |
| - Display -                   |                                                                                              |                                                                              |             |                                     |                                     |
|                               | ** TOTAL FUND EQUITIES                                                                       | 3,189,937.28CR                                                               | 0.00        | 3,109,937.28CR                      |                                     |
|                               |                                                                                              | Page Break                                                                   |             |                                     |                                     |
| RUN DATE: 11/08/2011          | TRIAL BALANCE FO                                                                             | R 07/01/11 TO 06/30/12                                                       |             | PAGE: 2                             |                                     |
| ROLL FUNDS:                   |                                                                                              | MITH CITY BOARD OF EDUCATION                                                 | )N          |                                     |                                     |
|                               | FY: 12 FUND: 10                                                                              | 10 - GENERAL                                                                 |             |                                     |                                     |
| SRCE/                         |                                                                                              |                                                                              |             |                                     |                                     |
| PRGH-FUNC-OBJCT-FCTY-B-ADDT'L | ACCOUNT NAME                                                                                 | OPENING BALANCE                                                              | NET CHANGE  | ENDING BALANCE                      |                                     |
| 1011-3120-00000-0198-0-000000 | K GBE FUNDS                                                                                  | 0.00                                                                         | 23,643,88CR | 23,643,00CR                         |                                     |
| 1811-3122-88888-8198-8-888888 | K H & 0                                                                                      | 0.00                                                                         | 1.725.00CR  | 1.725.88CR                          |                                     |
| 1811-3140-88888-8198-8-888888 | LOCAL FAIR SHARE                                                                             | 0.00                                                                         | 5,811,88    | 5,811,88                            |                                     |
| 1021-3120-00000-0198-0-000000 | 1-3 QBE                                                                                      | 0.00                                                                         | 57,879.00CR | 57,879.88CR                         |                                     |
| 1021-3122-00000-0198-0-000000 | 1-3 H & 0                                                                                    | 0.00                                                                         | 5,828.00CR  | 5,828.88CR                          |                                     |
| 1021-3140-00000-0198-0-000000 | LOCAL FAIR SHARE                                                                             | 0.00                                                                         | 14,688.88   | 14,608.00                           |                                     |
| 1841-3128-88888-2868-8-888888 | 9-12 QBE                                                                                     | 0.00                                                                         | 49,114.88CR | 49,114.88CR                         |                                     |
| 1841-3122-88888-2868-8-888888 | 9-12 H & O                                                                                   | 0.00                                                                         | 8,766.00CR  | 8,766.BBCR                          |                                     |
| 1841-3140-88888-2868-8-888888 | LOCAL FAIR SHAE                                                                              | 0.00                                                                         | 13,787.88   | 13,707.00                           |                                     |
|                               |                                                                                              |                                                                              |             |                                     |                                     |
| Forward Find                  |                                                                                              |                                                                              |             |                                     |                                     |
|                               |                                                                                              |                                                                              |             |                                     |                                     |
|                               |                                                                                              |                                                                              |             |                                     |                                     |
|                               |                                                                                              |                                                                              |             |                                     | )                                   |

#### **QWord Advantages**

- √ View Full Page Not 17 Lines
- ✓ Able to Save & Distribute
- ✓ Access to All Word Features

| RUN DATE: 11/08/2011<br>ROLL FUNDS: | TRIAL BALANCE FOR<br>SYSTEM: 8991 - SMI<br>FY: 12 FUND: 100 | PAGE: 2         |                           |                       |
|-------------------------------------|-------------------------------------------------------------|-----------------|---------------------------|-----------------------|
| SRCE /                              | FY: 44EU04: 100                                             | - GENERAL       |                           |                       |
| PRGM-FUNC-OBJCT-FCTY-B-ADDT'L       | ACCOUNT NAME                                                | OPENING BALANCE | NET CHANGE                | ENDING BALANC         |
| 1011-3120-00000-0198-0-000000       | K QBE FUNDS                                                 | 0.00            | 23,643.00CR               | 23,643.00             |
| 1011-3122-00000-0198-0-000000       | K M & O                                                     | 0.00            | 1,725.00CR                | 1,725.00              |
| 1011-3140-00000-0198-0-000000       | LOCAL FAIR SHARE                                            | 0.00            | 5,811.00                  | 5,811.00              |
| 1021-3120-00000-0198-0-000000       | 1-3 QBE                                                     | 0.00            | 57,879.00CR               | 57,879.00             |
| 1021-3122-00000-0198-0-000000       | 1-3 M & O                                                   | 0.00            | 5,828.00CR                | 5,828.00              |
| 1021-3140-00000-0198-0-000000       | LOCAL FAIR SHARE                                            | 0.00            | 14.608.00                 | 14.608.00             |
| 1041-3120-00000-2060-0-000000       | 9-12 OBE                                                    | 0.00            | 49.114.00CR               | 49,114.00             |
|                                     | 9-12 M & O                                                  | 0.00            | 8.766.00CR                | 8.766.00              |
|                                     | LOCAL FAIR SHAE                                             | 0.00            | 13,707.00                 | 13,707.00             |
| 1051-3120-00000-0198-0-000000       |                                                             | 0.00            | 32,753.00CR               | 32,753.00             |
|                                     | 4-5 M & O                                                   | 0.00            | 3.153.00CR                | 3,153.00              |
|                                     | LOCAL FAIR SHARE                                            | 0.00            | 8,599.00                  | 8.599.00              |
| 1061-3120-0000-0198-0-00000         |                                                             |                 |                           |                       |
|                                     |                                                             | 0.00            | 3,836.00CR                | 3,836.00              |
| 1061-3122-00000-0198-0-000000       |                                                             | 0.00            | 275.00CR                  | 275.00                |
| 061-3140-00000-0198-0-000000        |                                                             | 0.00            | 882.00                    | 882.00                |
| 1071-3120-00000-0198-0-000000       |                                                             | 0.00            | 13,752.00CR               | 13,752.00             |
|                                     | 1-3 EARLY INTERVENTION                                      | 0.00            | 1,046.00CR                | 1,046.00              |
| 1071-3140-00000-0198-0-000000       |                                                             | 0.00            | 3,240.00                  | 3,240.00              |
|                                     | MIDDLE SCHOOL OBE                                           | 0.00            | 61,997.00CR               | 61,997.00             |
| 1081-3122-00000-0199-0-000000       |                                                             | 0.00            | 5,743.00CR                | 5,743.0               |
| 1081-3140-00000-0199-0-000000       | 9-12 LOCAL FAIR SHARE                                       | 0.00            | 16,315.00                 | 16,315.0              |
| 1091-3120-00000-0198-0-000000       | 4-5 EIP                                                     | 0.00            | 12,514.00CR               | 12,514.00             |
| 1091-3122-00000-0198-0-000000       | 4-5 EIP M & O                                               | 0.00            | 1,412.00CR                | 1,412.00              |
| 1091-3140-00000-0198-0-000000       | 4-5 EIP LOCAL FAIR SHARE                                    | 0.00            | 2,317.00                  | 2,317.0               |
| 1100-3120-00000-2060-0-000000       | 20 DAYS ADDITIONAL                                          | 0.00            | 3,085.00CR                | 3,085.0               |
| 1100-3140-00000-2060-0-000000       | 20 DAYS ADDITIONAL LOCAL FAIR                               | 0.00            | 731.00                    | 731.0                 |
| 1210-3120-00000-8010-0-000000       | STAFF DEV                                                   | 0.00            | 40.00CR                   | 40.0                  |
| 1210-3140-00000-8010-0-000000       | LOCAL FAIR SHARE                                            | 0.00            | 60.00CR                   | 60.0                  |
|                                     | MEDIA OBE FUNDS                                             | 0.00            | 9.083.00CR                | 9,083.0               |
|                                     | MEDIA M & O                                                 | 0.00            | 5,982.00CR                | 5,982.0               |
|                                     | LOCAL FAIR SHARE                                            | 0.00            | 3,286.00                  | 3,286.0               |
|                                     | BUS DRIVER OBE FUNDS                                        | 0.00            | 95,181.00CR               | 95,181.0              |
|                                     | ESOL CONTRACTOR                                             | 0.00            | 2,108.00CR                | 2,108.0               |
|                                     | ESOL                                                        | 0.00            | 57.00CR                   | 57.0                  |
|                                     | LOCAL FAIR SHARE                                            | 0.00            | 540.00                    | 540.0                 |
|                                     | ON-BEHALF QBE REVENUE-GHI                                   | 0.00            |                           |                       |
|                                     |                                                             |                 | 331,275.00CR              | 331,275.0             |
|                                     | INDIRECT COST CENTRAL ADMIN                                 | 0.00            | 86,278.00CR               | 86,278.00             |
|                                     | INDIRECT COST M & O CENTRAL                                 | 0.00            | 6,673.00CR                | 6,673.00              |
|                                     | LOCAL FAIR SHARE                                            | 0.00            | 16,561.00                 | 16,561.00             |
|                                     | SCHOOL ADMINISTRATION                                       | 0.00            | 100,207.00CR              | 100,207.00            |
|                                     | SCHOOL ADMINISTRATION M & 0                                 | 0.00            | 3,300.00CR                | 3,300.00              |
| 1455-3140-00000-8010-0-000000       | SCHOOL ADM LOCAL FAIR SHARE                                 | 0.00            | 18,091.00                 | 18,091.00             |
|                                     | FACILITY M & O                                              | 0.00            | 127,321.00CR              | 127,321.00            |
| 1457-3140-00000-8010-0-000000       | FACILITY LOCAL FAIR SHARE                                   | 0.00            | 22,858.00                 | 22,858.00             |
| 1470-3200-00000-8010-0-000000       | EQUALIZATION GRANT                                          | 0.00            | 167,849.00CR              | 167,849.0             |
| 1500-3125-00000-0198-0-000000       | SCHOOL NURSE                                                | 0.00            | 10,872.00CR               | 10,872.00             |
|                                     | CHILDREN'S INTERVENTION                                     | 0.00            | 0.00                      | 0.00                  |
|                                     |                                                             |                 |                           |                       |
| 2011-3120-00000-0198-0-000000       | SPEC ED OBE FUNDS                                           | 0.00            | 47.192.00CR               | 47.192.00             |
|                                     | SPEC ED QBE FUNDS<br>SP ED M & O                            | 0.00            | 47,192.00CR<br>4,249.00CR | 47,192.00<br>4,249.00 |

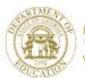

# Recent Enhancements Payroll

Usage

- New & Improved Pay Check Remittance 27%
- Substitute Pay & Employee Leave System 27%

## New 8.5 x 11 Pay Check Non-Self-Seal Example

| SSN<br>Telephone           | 999-08-<br>999-555-                | 1495               | STREET                                  | ADDRE  | REET<br>SS LINE 2-     | >                      | S                | MITH,         | N STREET<br>GA 33333    |         |            |                        |
|----------------------------|------------------------------------|--------------------|-----------------------------------------|--------|------------------------|------------------------|------------------|---------------|-------------------------|---------|------------|------------------------|
| Loc/Class<br>General Infor | 0107 / 3                           | 2                  | SMITH-<br>Tax Dat                       |        | A                      | >, GA                  | Net Pay D        | 404) 4        | 44-1234 x               | (1234)  | A STATE OF | S OFFISAN              |
| General into               |                                    |                    | Tax Dat                                 |        | Fed                    | GA                     | Account T        |               | Account Nu              | mher    |            | Amount                 |
| Check No<br>Check Date     | 04001                              |                    | Marital<br>Allowar<br>Add Pct<br>Add Am | ces    |                        | oint Both<br>[1] D[10] |                  |               |                         |         |            |                        |
|                            |                                    | ontract F          |                                         |        | 90,984.                | 14                     | Chec             | k No          | 040010                  | Total N | let Pay    | 2,445.63               |
| THIS IS A '                | FIRST LOO                          | K' AT TE           | E NEW                                   | PAY CH | ECK STUB               |                        |                  |               |                         |         | -          |                        |
| Paycheck Su                | mmary                              |                    | V                                       |        | Law man                |                        | A                |               | E. Carrier              | 11.70%  |            |                        |
| Desc F<br>Current          | Reg Hrs                            | Reg Ami            |                                         | Hrs    | OT Amt                 | Cont Ar                |                  | ross<br>52.28 | Tot Taxes               |         | 606.67     | Tot Net Pay<br>2445.63 |
| YTD                        | 30.00                              | 18506.8            |                                         | 0.00   | 50.00                  |                        |                  | 56.84         | 6089.6                  |         | 957.61     | 7599.23                |
| Current Hou                | s and Earni                        | ngs                |                                         | NES.   |                        |                        | The Late         | MES           |                         |         |            |                        |
| Description<br>State Salar |                                    |                    | Pa                                      | Rate   | Regular H              |                        | , 445.25         | Overtin       | ne Hrs C                | vertime | e Amt      | 5,445.25               |
| Unclassifie                |                                    |                    |                                         |        |                        |                        | 108.91           |               |                         |         |            | 108.91                 |
| Local Cert<br>Extended Da  |                                    |                    |                                         |        |                        |                        | 435.62<br>62.50  |               |                         |         |            | 435.62<br>62.50        |
|                            |                                    |                    |                                         |        |                        |                        |                  |               |                         |         |            |                        |
|                            |                                    | To                 | tal                                     |        |                        | 6                      | ,052.28          |               |                         |         |            | 6,052.28               |
| Paid Time Of<br>Type       | Currer                             | t Vee              | to Date                                 | -      | Balance                | Future 1               | Future           |               | oloyer Paid<br>cription | Benefit | Curren     | t YTD                  |
| SICK                       | Currer                             | it Teal            | 5.75                                    | -      | 55.25                  | ruture 1               | ruture           |               | E HEALTH                |         | 1009.2     | 2 3083.26              |
| PERSONAL                   |                                    |                    |                                         |        |                        |                        |                  | TRS           |                         |         | 561.6      |                        |
| W/O PAY                    |                                    |                    |                                         |        |                        |                        |                  | FICA          | C (PSERS)               |         | 413.7      |                        |
| OTHER                      |                                    |                    |                                         |        |                        |                        |                  |               | PPO FAM                 |         | 86.1       |                        |
|                            |                                    |                    |                                         |        |                        |                        |                  | TOTA          | L OTHER                 | Total   | 38.1       |                        |
| Taxes/Pension              |                                    |                    | Carlon Carlo                            |        | re-Tax Deduc           |                        | The state        |               | r-Tax Dedu              | ctions  | 1500       |                        |
| Description<br>SCC. SEC.   | 335                                | rent               | YTD<br>030.73                           |        | ription<br>R 005608    | Current                |                  |               | cription<br>OR 003107   | -       | Curren     |                        |
| MEDICARE                   | 78                                 | .42                |                                         | PIONE  | ER INVST               | 302.61                 | 907.8            | 3 VEND        | OR 002573               |         | 10.0       |                        |
| FED W/H TAX<br>GA INCOME T |                                    | .25                |                                         |        | (PSERS)                | 181.57                 |                  |               | OR 006740<br>OR 005394  |         | 9.0        |                        |
| TRS                        | 302                                |                    | 928.86                                  | HORAC  | E MANN                 | 111.11                 | 333.3            | 3 VEND        | OR 005888               |         |            | 40.00                  |
|                            |                                    |                    |                                         |        | OR 000020<br>OR 005394 | 10.40                  |                  |               |                         |         |            |                        |
| T<br>PLEASE DETACH TH      | otal 2320                          |                    | 018.53                                  |        | Tota                   |                        |                  |               |                         | Total   | 47.3       | 0 181.90               |
|                            |                                    |                    |                                         |        | ROTECTED B             | Y SPECIAL S            | ECURITY G        | UARD F        | PROGRAMII               | FEATL   | JRES       |                        |
|                            | de L                               |                    |                                         |        |                        |                        |                  | No. (         | 40010                   | )       |            | 64-1301                |
| SMITH CITY                 |                                    |                    | CATIO                                   | N      |                        | 05                     | Date<br>/29/2009 | P             | AYROLL                  |         |            | 611                    |
|                            | MAIN STREETH, GA 33333             |                    |                                         |        |                        |                        |                  |               |                         |         | Ar         | nount                  |
|                            | 444-1234 x(                        |                    |                                         |        |                        |                        |                  |               |                         |         | 100000     | 2,445.61               |
|                            |                                    |                    |                                         |        |                        |                        |                  |               |                         | vo      | OID AFTE   | R 90 DAYS              |
| DANK OF CES                | NDC14                              |                    |                                         | TWO TH | OUSAND FOU             | R HUNDRED              | FORTY FIV        | E AND         | 61/100                  |         |            |                        |
| BANK OF GEO<br>ATLAI       | NTA, GA 3000                       | 0                  |                                         |        |                        |                        |                  |               |                         |         |            |                        |
|                            |                                    |                    |                                         |        |                        |                        |                  |               |                         |         |            |                        |
|                            |                                    |                    | -                                       |        |                        |                        |                  |               |                         | 7       | 1          | 1                      |
| 10                         | S9BY, RA9                          |                    |                                         |        |                        |                        |                  |               |                         |         |            |                        |
| The 2                      | S9BY, RA9<br>495 MAIN<br>TREET ADD | STREET             |                                         |        |                        |                        |                  |               |                         | 10      | thu        | - 1000                 |
| The 2<br>Of 8              | 495 MAIN :                         | STREET<br>RESS LIN | E 2                                     |        | 33333-444              | 4                      |                  |               |                         | Jo      | thu        | - Doe                  |

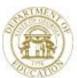

# New Substitute Pay & Employee Leave System

- The new Substitute Pay and Employee Leave system is available
- Twenty-Nine sites are now operational
- More sites are in process
- A detailed presentation is scheduled later today in this room
- Using the new system is Optional

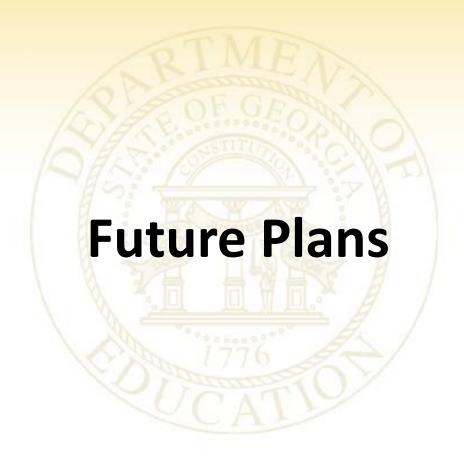

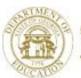

#### **Future Plans**

- Install PCGenesis for use by some State Charter Schools
- Increase Field Size for Claim / PO
- Investigate Cause / Solution for Partial Posting
- Identify Independent Contractors to Provide PCGenesis Consulting Services Directly to Sites
- New Budget System
- Capital Asset Tracking System

#### The Future is NOW!

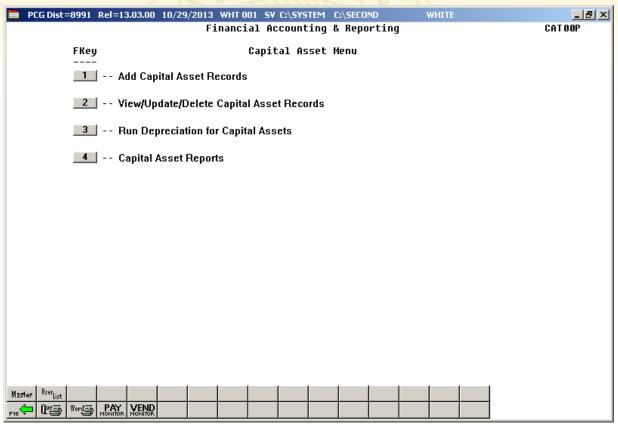

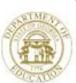

- Capital Asset Records (or Inventory Items) can be added via screen input or by file (Capital\_Asset\_Import\_Template.xlsx)
- Users will have to option to View/Update/Delete Records
- Depreciation will be calculated once per year at June 30<sup>th</sup> using the straight Line (SL) method, initiated by the user
- Several Capital Asset Reports are available
  - Assets List
  - Assets List by Fcty
  - Assets Detail
  - FY Depr Expense
  - FY Depr Expense by Fnct
  - FY GL Posting
  - FY Asset Additions
  - FY Disposal
  - Inventory List Barge, State School Superintendent
    Making Education Work for All Georgians

#### **Add Capital Asset Records**

| PCG Dist=8991 Rel=13.02.00 10/22/2013 WHT 005 SV C:\DEVSYS C:\SEC                        | OND WHITE - 8 X               |
|------------------------------------------------------------------------------------------|-------------------------------|
|                                                                                          | CATADD 01                     |
| Add Captial Asset                                                                        |                               |
| Key                                                                                      |                               |
| Tag Description<br>Status _ A-D-I-T Make                                                 | Model                         |
| Class _ A-B-C-E-I-K Ser Nbr                                                              | Asset/Inventory SW A-I        |
| L-M-S-T-U                                                                                |                               |
| Location LOC Description                                                                 | Room                          |
| Location LOC Description<br>Estimated Life <u>0</u> Years Remaining Life <u>0</u> Months | In Construction Date          |
|                                                                                          |                               |
| In Service Date Purchase Price0.80  Vendor Id Vendor/Mfg                                 |                               |
| Title Holder                                                                             |                               |
| Set Default Account                                                                      | 1                             |
|                                                                                          | Depreciation Balance          |
| Fnd Prgm Fnct Object Fety Fnd Blnc Fnd F                                                 | Prgm Fnct Objet Fety Fnd Blnc |
|                                                                                          | <u> </u>                      |
|                                                                                          |                               |
| Depreciation Method SL-NO Last Depr Date                                                 | _                             |
| Depreciation MethodSL-NO Last Depr Date<br>Prior Depr Accum                              | 0.00 Depr Accum0.00           |
| First Year Depreciation SW _ Y-N Begin FY                                                | 1st Year Nor Months <u>U</u>  |
| Disposal Method _ A-L-R-S Description                                                    | Disp Date                     |
| Proceeds 0.00 Sale Expense 0.00                                                          | Gain-Loss0.00                 |
|                                                                                          |                               |
|                                                                                          |                               |
|                                                                                          |                               |
| ENTER=Validate, F8=Save, F17=PrtScrn, F16=Exit                                           | 13.93.91                      |
|                                                                                          | 13.03.01                      |
| F16 🕶 🔠                                                                                  |                               |

#### **Add Capital Asset Records**

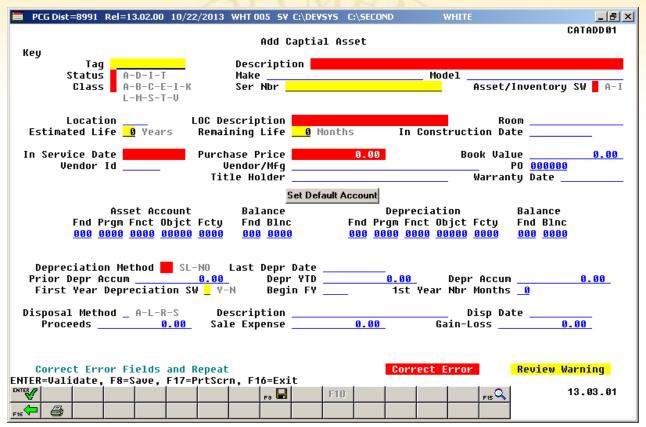

#### Required fields include:

- Description
- Status
- Class
- Asset/Inventory Switch
- LOC Description
- Estimated Life (YY)
- Remaining Life (MM)
- In Service Date
- Purchase Price
- Account
- Depreciation Method

#### To indicate first year to depreciate new asset:

- First Year Depreciation SW = Y
- Begin FY = 2014?
- 1<sup>st</sup> Year Nbr Months = 1 12

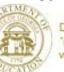

#### **Add Capital Asset Records**

| PCG Dist=8991 Rel=13.02.00 10/22/2013 WHT 005 SV C:\DEVSYS C:\SECOND WHITE                                                                                                    | _ &  ×    |  |
|----------------------------------------------------------------------------------------------------|-----------|--|
|                                                                                                    | TADD 01   |  |
| Add Captial Asset                                                                                                    |           |  |
| Key                                                                                                    |           |  |
| Tag <u>123456ABC</u> Description <u>NEW ASSET</u> Status A A-D-I-T Make Model                                                                                                    |           |  |
| Status A A-D-I-T Make Model Class E A-B-C-E-I-K Ser Nbr Asset/Inventory SV                                                                                                    | ⊎ a a−ī   |  |
| L-M-S-T-U                                                                                                    | . <u></u> |  |
|                                                                                                    |           |  |
| Location 8010 LOC Description Location 008010 Room                                                                                                    |           |  |
| Estimated Life 10 Years Remaining Life 120 Months In Construction Date                                                                                                    | - 1       |  |
| In Service Date 6/22/2013 Purchase Price 24000.00 Book Value                                                                                                    | 0.00      |  |
| Vendor Id PO 8888889                                                                                                    |           |  |
| Title Holder Warranty Date                                                                                                    |           |  |
| Set Default Account                                                                                                    |           |  |
| Asset Account Balance Depreciation Balance                                                                                                    |           |  |
| Fnd Prgm Fnct Objet Fety Fnd Blnc Fnd Prgm Fnct Objet Fety Fnd Blnc                                                                                                    |           |  |
| <u>861 9996 1866 73666 8816 881 8241 881 9996 1866 74466 8816 881 8242</u>                                                                                                    |           |  |
|                                                                                                    |           |  |
| Depreciation Method St. StNO. Last Depr. Date                                                                                                    |           |  |
| Depreciation Method <u>SL</u> SL-NO Last Depr Date                                                                                                    | 0.00      |  |
| First Year Depreciation SW <u>Y</u> Y-N Begin FY <u>2013</u> 1st Year Nbr Months <u>12</u>                                                                                                    |           |  |
| Disposal Mathed A.L.D.S. Description Disposate                                                                                                    |           |  |
| Disposal Method A-L-R-S Description Disp Date<br>Proceeds 0.00 Sale Expense 0.00 Gain-Loss 0.00                                                                                                    | <u> </u>  |  |
| 3135 Sale Emplish Sale Emplish |           |  |
|                                                                                                    |           |  |
| naudau Hau                                                                                                    | ning      |  |
| Review Warr<br>ENTER=Validate, F8=Save, F17=PrtScrn, F16=Exit                                                                                                    | iriid     |  |
|                                                                                                    | . 03 . 01 |  |
|                                                                                                    |           |  |
| FIG 🗭                                                                                                    |           |  |

#### View/Update/Delete Capital Asset Records

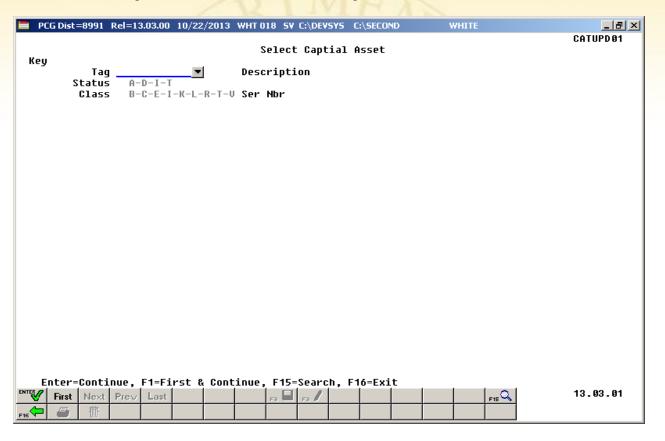

#### View/Update/Delete Capital Asset Records

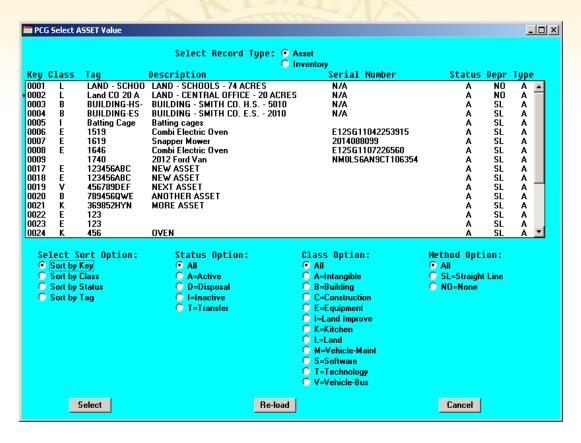

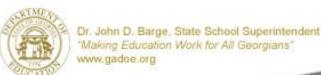

#### View/Update/Delete Capital Asset Records

| <b>□</b> PCG Dist=8991 Rel=13.03.00 10/23/2013 WHT 001 SV C:\DEVSYS C:\SECOND WHITE                                                                                                    | _BX               |
|----------------------------------------------------------------------------------------------------|-------------------|
| View/Update/Delete Asset                                                                                                    | y SW <u>A</u> A-I |
| Location <u>8010</u> LOC Description <u>Location <u>008010</u> Room<br/>Estimated Life <u>10</u> Years Remaining Life <u>120</u> Months In Construction Date</u>                                                                                                    |                   |
| In Service Date <u>6/22/2013</u> Purchase Price <u>24000.00</u> Book Value<br>Vendor Id Vendor/Mfg PO <u>000000</u><br>Title Holder Warranty Date _                                                                                                    | 3                 |
| Asset Account Balance Depreciation Balance<br>Fnd Prgm Fnct Objct Fcty Fnd Blnc Fnd Prgm Fnct Objct Fcty Fnd Blnc<br>801 9990 1000 73000 8010 801 0241 801 9990 1000 74400 8010 801 0242                                                                                                    | 2                 |
| Depreciation Method <u>SL</u> SL-NO Last Depr Date Prior Depr Accum <u>6.88</u> Depr YTD <u>6.88</u> Depr Accum First Year Depreciation SW <u>Y</u> Y-N Begin FY <u>2813</u> 1st Year Nbr Months <u>12</u>                                                                                                    | 0.00              |
| Disposal Method _ A-L-R-S Description Disp Date<br>Proceeds 0.00 Sale Expense 0.00 Gain-Loss                                                                                                    | 3.00              |
| Sort: None Status: All Class: All Method:                                                                                                    |                   |
| Enter=Validate, F1=First, F2=Next, F3=Preu, F4=Last, F8=Save, F9=View, F17=PrtScrn, F16=  First Next Prev Last F3=F9-660 F15  F15 Prev Prev Last F5=F15 Prev F15=F15 Prev F15= |                   |

#### **Run Depreciation for Capital Assets**

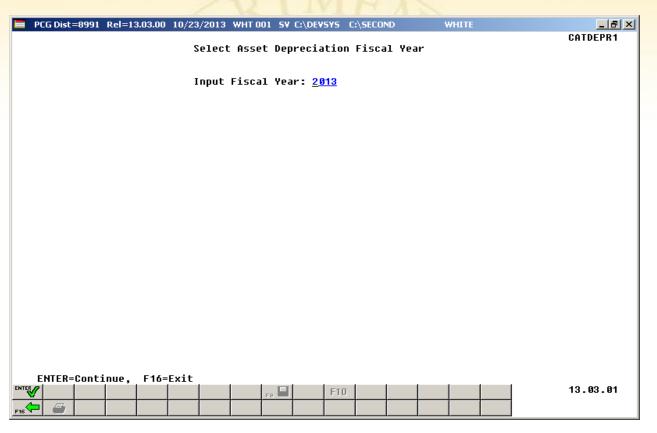

#### **Capital Asset Reports**

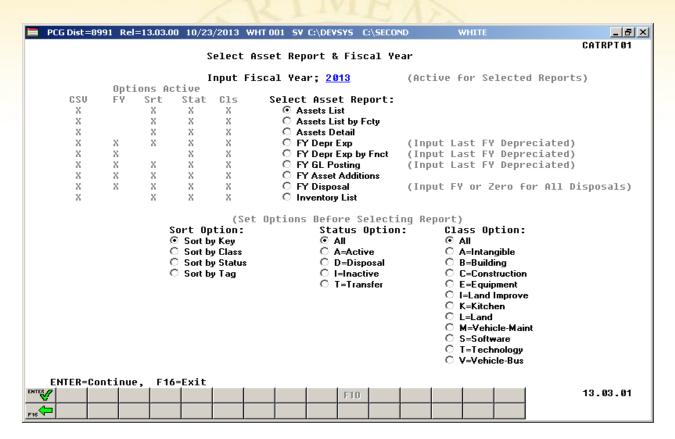

# Capital Asset System Demo

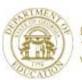

### **New Budget System**

What Budget Feature/Function Do You Need? We Welcome Your Input/Requests in Writing Provide Your Input During the Discussion

#### **Site Recommendations**

- Upgrade any Server > 3-5 years old
- Implement Terminal Server Access (User Desktop)
- Backup K:\\*.\* in Full Site Backup (Retain 3 weeks)
- Backup Data to CD/DVD/USB Nightly
- Document Restore Procedures from Backup
- Add PCGReorg.bat to Scheduled Tasks
- 2008 Server (64 bit) OK
- Do Not Install 2012 Server or Windows 8

# PCGenesis Recent Enhancements & Changes Session 2 – 10:00 Today

- PCGenesis and Third Party Vendors
- Payroll Deduction Expansion
- Payroll Gross Process Type Codes 'X' and 'Y'
- Print Manual Checks
- Enhanced Substitute Pay and Employee Leave System
- CPI Cycle 3 Reporting and CPI Code Table Download
- W2s

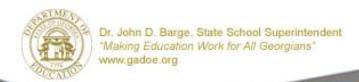

# PCGenesis Little Used Functionality Session 3 – 11:00 Today

- Overview
- System Tools
- Payroll Tools
- Financial Tools

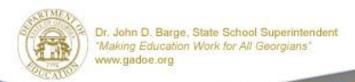

# PCGenesis A, B, C's Session 4 – 2:10 Today

- PCG Overview
- Payroll
- Personnel
- Certified/Classified Personnel Information (CPI)
- Financial
- Tools

# PCGenesis Dealing With Issues & Other Advanced Features Session 5 – 3:30 Today

- Void/Add Menu
- Manual/Void Check Run
- Refunding Deductions
- Correcting PSERS and TRS
- Overpayments
- Garnishments
- W2s
- Getting Ready for 2014 GHI

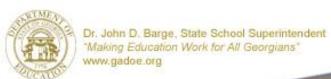

# Help us focus our efforts

- What Major Feature/Function Do You Need?
- We Welcome Your Input/Requests in Writing
- Complete the 'Comments and Requests' Today
- Provide Your Input During the Discussion

#### What Would You Like to See Added to PCG?

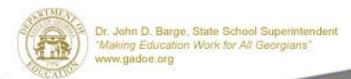

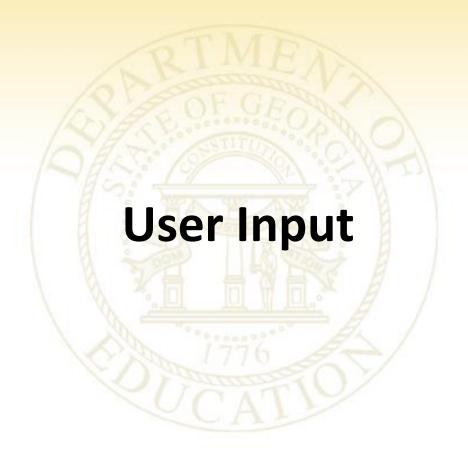

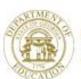